### CS64 Week 2 Lecture 1

Kyle Dewey

#### Overview

- Mini-review: Integer representations
- •syscall
- QtSpim and pseudoinstructions
- Branches
- Memory introduction

### Mini-review: Integer Representations

## How do I tell the processor to do some operation in hex?

## How do I tell the processor to do some operation in hex?

Answer: you'd have to code it yourself, but it doesn't matter anyway.

### To a Processor

- To a processor, everything is in binary
	- Cannot directly say to do an operation in hex
- *• Could* write a program to add in hex, but it would ultimately go down to binary
- *•* **Everything** is just a bunch of bits

#### syscall

## Adding More Functionality

- We need a way to display the result
- What does this entail?

## Adding More Functionality

- We need a way to display the result
- What does this entail?
	- Input / output. This entails talking to devices, which the operating system handles
	- We need a way to tell the operating system to kick in

# Talking to the OS

- We are going to be running on a MIPS emulator, SPIM
- We cannot directly access system libraries (they aren't even in the same machine language)
- How might we print something?

### SPIM Routines

- MIPS features a syscall instruction, which triggers a *software interrupt*, or *exception*
- Outside of an emulator, these pause the program and tell the OS to check something
- Inside the emulator, it tells the **emulator** to check something

#### syscall

• So we have the OS/emulator's attention. But how does it know what we want?

#### syscall

- So we have the OS/emulator's attention. But how does it know what we want?
	- It has access to the registers
	- Put special values in the registers to indicate what you want

## (Finally) Printing an Integer

- For SPIM, if register  $$v0$  contains 1, then it will print whatever integer is stored in register  $$a0$
- Note that  $$v0$  and  $$a0$  are distinct from \$t0 - \$t9

## Augmenting with Printing

li \$t0, 5 li \$t1, 7 add \$t3, \$t0, \$t1

**li \$v0 1 move \$a0, \$t3 syscall**

## Exiting

- If you are using SPIM, then you need to say when you are done as well
- How might this be done?

## Exiting

- If you are using SPIM, then you need to say when you are done as well
- How might this be done?
	- syscall with a special value in  $$v0$ (specifically 10 decimal)

## Augmenting with Exiting

li \$t0, 5 li \$t1, 7 add \$t3, \$t0, \$t1

li \$v0 1 move \$a0, \$t3 syscall

**li \$v0, 10 syscall**

QtSpim

#### Code From Last Time

.text

li \$t0, 5 li \$t1, 7 add \$t3, \$t0, \$t1

li \$v0 1 move \$a0, \$t3 syscall

li \$v0, 10 syscall

## Running With SPIM (add2.asm)

#### move Instruction

- The move instruction does not actually show up in SPIM
- It is a *pseudoinstruction* which is translated into an actual instruction

move \$a0, \$t3 addu \$a0, \$zero, \$t3 Original | Actual

#### \$zero

- Specified like a normal register, but does not behave like a normal register
	- **Writes to**  $Szero$  are not saved
	- Reads from  $$$ zero always return 0

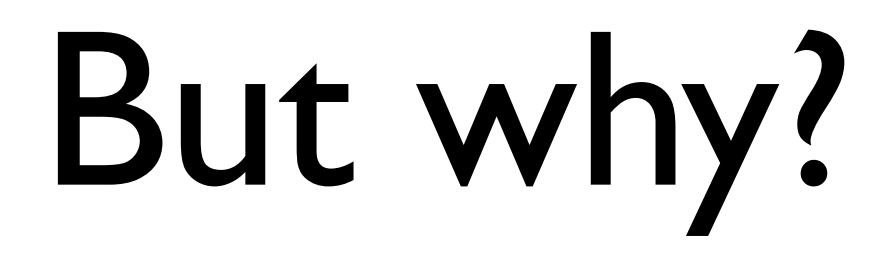

• Why have move as a pseudoinstruction instead of as an actual instruction?

## But why?

- Why have move as a pseudoinstruction instead of as an actual instruction?
	- One less instruction to worry about
	- One design goal of RISC is to cut out redundancy

### **l**oad **i**ntermediate

- The  $1\text{i}$  instruction does not actually show up in SPIM
- It is a *pseudoinstruction* which is translated into actual instructions
- Why might  $\exists$  i work this way?
	- Hint: instructions and registers are both 32 bits long

### **l**oad **i**ntermediate

- The  $1\pm$  instruction does not actually show up in SPIM
- It is a *pseudoinstruction* which is translated into actual instructions
- Why might  $\exists$  i work this way?
	- Not enough room in one instruction to fit everything within 32 bits
	- I-type instructions only hold 16 bits

# Assembly Coding Strategy

- Best to write it in C-like language, then translate down by hand
- This gets more complex when we get into control structures and memory

li \$t0, 5

li \$t1, 7

add \$t3, \$t0, \$t1

 $x = 5;$  $y = 7;$  $z = x + y;$ 

## More Examples

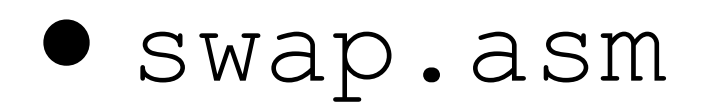

- •negate.asm
- •mult80.asm
- •div80.asm

#### Branches

#### Conditionals

• Using all the instructions learned so far, how might we code up the following?

$$
\begin{array}{ll}\n\text{if } (x == 0) & \{ \\
\text{print} f("x is zero"); \\
\end{array}
$$

#### Conditionals

• Using all the instructions learned so far, how might we code up the following?

$$
\begin{array}{ll}\n\text{if } (x == 0) & \{ \\
\text{print}(x is zero''); \\
\end{array}
$$

Answer: We can't (realistically).

## Handling Conditionals

• What do we need to implement this?

$$
\begin{array}{ll}\n\text{if } (x == 0) \\
\text{print} & \text{is zero''}\n\end{array}
$$

## Handling Conditionals

- What do we need to implement this?
	- A way to compare numbers
	- A way to *conditionally* execute code

$$
\begin{array}{ll}\n\text{if } (x == 0) & \{ \\
\text{print}(x is zero''); \\
\end{array}
$$

#### Relevant Instructions

- Comparing numbers: set-less-than  $(s \& \pm)$
- Conditional execution: branch-on-equal (beq) and branch-on-not-equal (bne)
- Do we need anything else?

#### Relevant Instructions

- Comparing numbers: set-less-than  $(s \& \pm)$
- Conditional execution: branch-on-equal (beq) and branch-on-not-equal (bne)
- Do we need anything else?
	- This is sufficient

$$
\begin{array}{ll}\n\text{if } (x == 0) & \{ \\
\text{print} f("x is zero"); \\
\end{array}
$$

- .data x\_is\_zero: .asciiz "x is zero"
- .text

 bne \$t0, \$zero, after\_print li \$v0, 4 la \$a0, x\_is\_zero syscall after print: li \$v0, 10 syscall

## Loops

• How might we translate the following to assembly?

```
sum = 0;while (n != 0) {
  sum = sum + n;n--;}
```
## Control Structure Examples

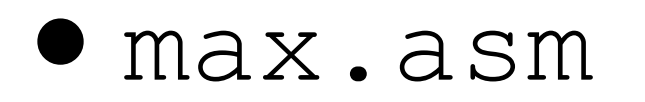

- •sort2.asm
- •add\_0\_to\_n.asm

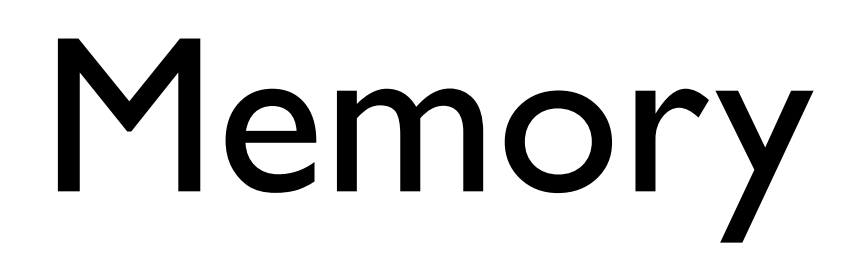

# Accessing Memory

- Two base instructions: load-word  $(\pm w)$  and store-word (sw)
- MIPS lacks instructions that do more with memory than access it (e.g., retrieve something from memory and add)
	- Mark of RISC architecture

#### Global Variables

- Typically, global variables are placed directly in memory, not registers
- Why might this be?

#### Global Variables

- Typically, global variables are placed directly in memory, not registers
- Why might this be?
	- Not enough registers